**Monster Debugger Free Download (Updated 2022)**

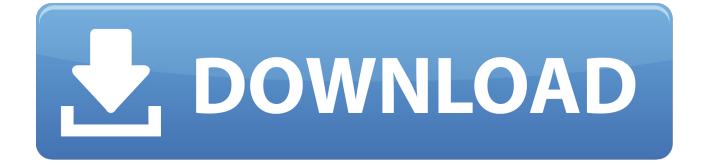

\* It will allow you to create basic Breakpoints \* Debugger execution time is adjustable \* TraceClasses can be enabled or disabled \* Work with Symbols – can add symbols to all classes, symbols to classes matching your filter, symbols from a specific package, symbols from a given namespace, symbols in

selected namespaces and symbols in classes that have a specific name in your project. \* Work with Threads – can add threads to all classes, threads to classes matching your filter, threads from a given package, threads from a given namespace and threads in classes that have a specific name in your project. \* Work with Threads and Breakpoints – can add threads to

Breakpoints, enable tracing of all internal calls, as well as enable breaking of all threads. \* Work with Timers - can add timers to all classes, timers to classes matching your filter, timers from a given package, timers from a given namespace, timers in classes that have a specific name in your project. \* Work with Timers and Breakpoints can add timers to Breakpoints,

can enable tracing of all internal calls, can enable breaking of all timers. \* Work with Triggers - can add triggers to all classes, triggers to classes matching your filter, triggers from a given package, triggers from a given namespace and triggers in classes that have a specific name in your project. \* Work with Connections - can add connections to all classes,

connections to classes matching your filter, connections from a given package, connections from a given namespace and connections in classes that have a specific name in your project. \* Work with Connections and Breakpoints - can add connections to Breakpoints, can add another active breakpoint to the existing active breakpoint, can enable tracing of all internal

calls, can enable breaking of all connections. \* Work with Labels can add labels to all classes, labels to classes matching your filter, labels from a given package, labels from a given namespace and labels in classes that have a specific name in your project. \* Work with Labels and Breakpoints - can add labels to Breakpoints, can add another active breakpoint to the existing

active breakpoint, can enable tracing of all internal calls, can enable breaking of all labels. \* Work with Scripts - can add scripts to all classes, scripts to classes matching your filter, scripts from a given package, scripts from a given namespace and scripts in classes that have a specific name in your project. \* Work with Scripts and

**Monster Debugger Crack+ Free Registration Code Free For Windows**

Monster Debugger Serial Key is a handy utility that was designed in order to help you in debugging applications created in Flash, Flex and AIR. Now, you can make use of this accessible and useful tool to quickly debug all your projects. Features: • Supports Flash, Flex and AIR development

• Export/Import and save debugging information into

FlashDevelop 3.3 • Supported languages: ActionScript 3.0, ActionScript 2.0 • The application is a complete replacement of your FlashDevelop 3.2 • Refreshes the debugger panel with each file that is loaded • Open the on-line help (online documentation) The Ultimate Flash to Android PDF Converter is a powerful and easy-to-use PDF converter and converter

designed to convert any format and output PDF documents. Noone should be without this powerful tool. Specifications: 3 versions to choose from: Text, Design, Form Support encryption: XOR, S/Mime, SHA-1 Support Unicode High-speed and support batch Compact and fast Support all file formats Support "Save as..." to different file formats Support new output

format: HTML, RTF, EPUB, Txt, etc. Extract text, images, and other information from PDF files Support batch conversion Jared Peralski's Data Visualization with the Grapheme Module is a great tool to work with grapheme sets in Flash. This utility can help the user or developer to properly set up the localizeRanges or localizeGlyphs properties of the GraphemeCluster class.

Features: Allows you to set the localizeRanges and localizeGlyphs properties of the GraphemeCluster class It is a DisplayObject You can add behavior (including dragging and locking) to the GraphemeCluster when it is added to a stage, or when it is selected It has icon and label properties for both the label and icon display objects It maintains a reference to the

label display object used to display the glyphs It has a few hundred examples of where you could use it Editing Array.forEach has in Flash and Flex and how to use it with various tags. You probably already know about forEach on Array. But, if you've never done it, but still find yourself using it a lot, this video is for you. In this video, b7e8fdf5c8

**Monster Debugger Crack+**

- Enable and disable breakpoints in target application - Debug and trace functions and objects - From error frames to bytecode, it's all in the eye of the monster - Breakpoints don't interrupt the flow of execution - Debug your application from Flash, Flex and AIR - Monster debugger works with ActionScript 2.0 and 3.0 -

Monster debugger works with Flash, Flex and AIR - Monster debugger works with ActionScript 3.0 - Monster debugger works with Flash Develop - Monster debugger is affordable, simple and easy - Monster debugger is not a binary package, you can install it into your own environment of choice! How to install Monster Debugger? 1. Install the latest version of Flash

Pro (CS4.5 CS5) 2. Install the Monster Debugger plugin from the library (and ensure that you have the most recent Flash Pro plugin installed) 3. Select the Monster Debugger item from the application bar; it looks like a magnifying glass \* Please note that Monster Debugger is not a plugin for Flex Builder! Monster Debugger Add-On was released by Zazeles on 4/12/2008 and is

available for download for free from This add-on works with Flash Professional CS4.5 and later. Flash 4.6+ and CS5+ required for full functionality. Monster Debugger requires Adobe Flash Player version 10 or later. Monster Debugger feature list: Monster Debugger allows you to: Use Breakpoints to inspect the control flow of your application or to do debugging.

Move the action flow of your application forward or backward. Debug your Flex or Flash, your animation or your control. It's user friendly, easy to use and functions as a good debugger for Flash, Flex and AIR developers. \*Note: Monster Debugger is not a binary package, you can install it into your own environment of choice! \*Note: Monster Debugger is not a plugin for Flex Builder!

## Useful Links: \*Monster Debugger: \*Flash Bugs: \* Flash Professional: \*Swashbuckle

**What's New In?**

Monster Debugger is a handy utility that was designed in order to help you to make use of it, you will have the power to debug your applications created in Flash, Flex and AIR with an ease.

You can now use this accessible and useful tool to quickly debug all your projects. Monster Debugger Features: Monster Debugger is a very helpful utility that was designed to help you to debug your projects without facing any obstacle Monster Debugger is a handy utility that was designed in order to help you to make use of it, you will have the power to debug your

applications created in Flash, Flex and AIR with an ease. You can now use this accessible and useful tool to quickly debug all your projects. Monster Debugger Features: Monster Debugger is a very helpful utility that was designed to help you to debug your projects without facing any obstacle Monster Debugger is a handy utility that was designed in order to help you to make use

of it, you will have the power to debug your applications created in Flash, Flex and AIR with an ease. You can now use this accessible and useful tool to quickly debug all your projects. Monster Debugger Features: Monster Debugger is a very helpful utility that was designed to help you to debug your projects without facing any obstacle Monster Debugger is a

very helpful utility that was designed to help you to debug your projects without facing any obstacle Monster Debugger is a very helpful utility that was designed to help you to debug your applications created in Flash, Flex and AIR with an ease. You can now use this accessible and useful tool to quickly debug all your projects. Monster Debugger Features: Monster

Debugger is a very helpful utility that was designed to help you to debug your projects without facing any obstacle Monster Debugger is a very helpful utility that was designed to help you to debug your applications created in Flash, Flex and AIR with an ease. You can now use this accessible and useful tool to quickly debug all your projects. Monster Debugger Features:

Monster Debugger is a very helpful utility that was designed to help you to debug your projects without facing any obstacle Monster Debugger is a very helpful utility that was designed to help you to debug your applications created in Flash, Flex and AIR with an ease. You can now use this accessible and useful tool to quickly debug all your projects. Monster

Debugger Features: Monster Debugger is a very helpful utility that was designed to help you to debug your projects without facing any obstacle

**System Requirements:**

System: OS X 10.10 or later Processor: 3 GHz dual core Memory: 8 GB RAM Storage: 2 GB available space Important: ① The application is optimized for Retina-display devices. ② Please follow the guide below if you want to use this app on an iPhone 6 or an iPad. English & Chinese You are welcome to use

## Mac Help Center as an aid to help you install the app on the Mac you have. You are welcome to use Mac

## Related links:

<https://www.disability.admin.cam.ac.uk/system/files/webform/nonmedical/elyshane867.pdf> <https://ithinksew.net/advert/remo-repair-mov-crack/> <https://www.cameraitacina.com/en/system/files/webform/feedback/yonalyv547.pdf> [https://www.mil-spec-industries.com/system/files/webform/MS-Word-Split-Divide-and-Save-Pages-into-](https://www.mil-spec-industries.com/system/files/webform/MS-Word-Split-Divide-and-Save-Pages-into-Separate-or-Multiple-Files.pdf)[Separate-or-Multiple-Files.pdf](https://www.mil-spec-industries.com/system/files/webform/MS-Word-Split-Divide-and-Save-Pages-into-Separate-or-Multiple-Files.pdf) <https://instafede.com/datagridview-extension-crack-product-key-full-free-for-pc/> <https://www.lion.tech/wp-content/uploads/2022/07/bincour.pdf> <http://theostopes.yolasite.com/resources/TopomelBox-20142-Crack---Free-Download-2022.pdf> <https://paydayplus.net/system/files/webform/simply-pos-formerly-simply-touch.pdf> <https://poker.new/blog/rdc-launcher-incl-product-key-pc-windows-2/> [https://social111.s3.amazonaws.com/upload/files/2022/07/6iuqAMXbHvq5H6Lrjjf5\\_04\\_bdc90110b12b2f807](https://social111.s3.amazonaws.com/upload/files/2022/07/6iuqAMXbHvq5H6Lrjjf5_04_bdc90110b12b2f80781ff1ab74f54f9a_file.pdf) [81ff1ab74f54f9a\\_file.pdf](https://social111.s3.amazonaws.com/upload/files/2022/07/6iuqAMXbHvq5H6Lrjjf5_04_bdc90110b12b2f80781ff1ab74f54f9a_file.pdf) <https://www.thebtn.tv/system/files/webform/RoboFTP.pdf> <http://www.danielecagnazzo.com/?p=29874> <https://eat-now.no/wp-content/uploads/2022/07/haihal.pdf> <https://www.filmwritten.org/?p=17039> <https://mevoydecasa.es/inkey-crack-free/>

[https://pancvataho.wixsite.com/arebinpres/post/canon-mp-navigator-ex-for-canon-pixma](https://pancvataho.wixsite.com/arebinpres/post/canon-mp-navigator-ex-for-canon-pixma-mp150-2-02-crack-pc-windows-latest-2022)[mp150-2-02-crack-pc-windows-latest-2022](https://pancvataho.wixsite.com/arebinpres/post/canon-mp-navigator-ex-for-canon-pixma-mp150-2-02-crack-pc-windows-latest-2022) [https://fuckmate.de/upload/files/2022/07/qbULgLyaXdm1VRmGmYlX\\_04\\_96b78687f8ca0ec86d4b8e3876d7](https://fuckmate.de/upload/files/2022/07/qbULgLyaXdm1VRmGmYlX_04_96b78687f8ca0ec86d4b8e3876d75039_file.pdf) [5039\\_file.pdf](https://fuckmate.de/upload/files/2022/07/qbULgLyaXdm1VRmGmYlX_04_96b78687f8ca0ec86d4b8e3876d75039_file.pdf) <http://geniyarts.de/?p=27155> <https://innovia-lab.it/wp-content/uploads/2022/07/chaysbe.pdf>

<http://majedarjoke.com/2022/07/04/fylet-file-sender-crack/>